Pour comparer deux nombres, je peux utiliser 3 signes :

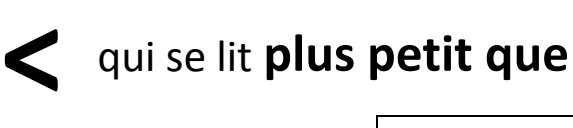

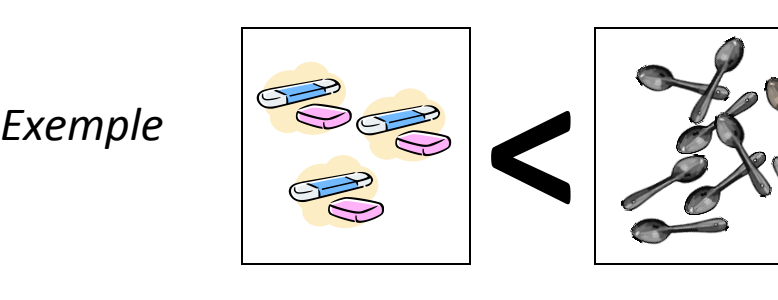

6 **<** 9

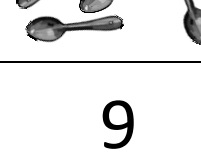

## 6 **est plus petit que** 9

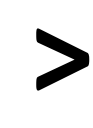

qui se lit **plus grand que**

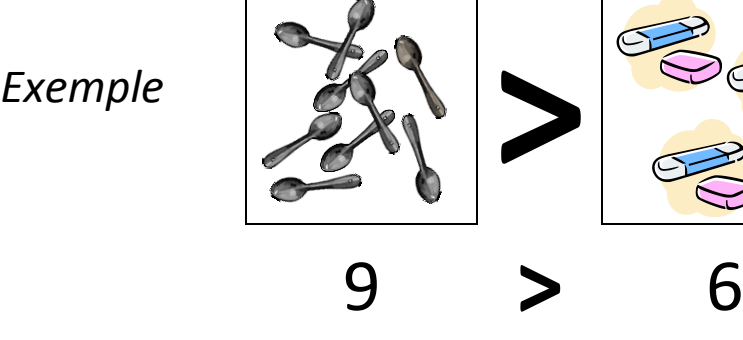

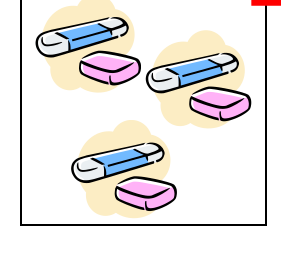

### 9 est **plus grand que** 6

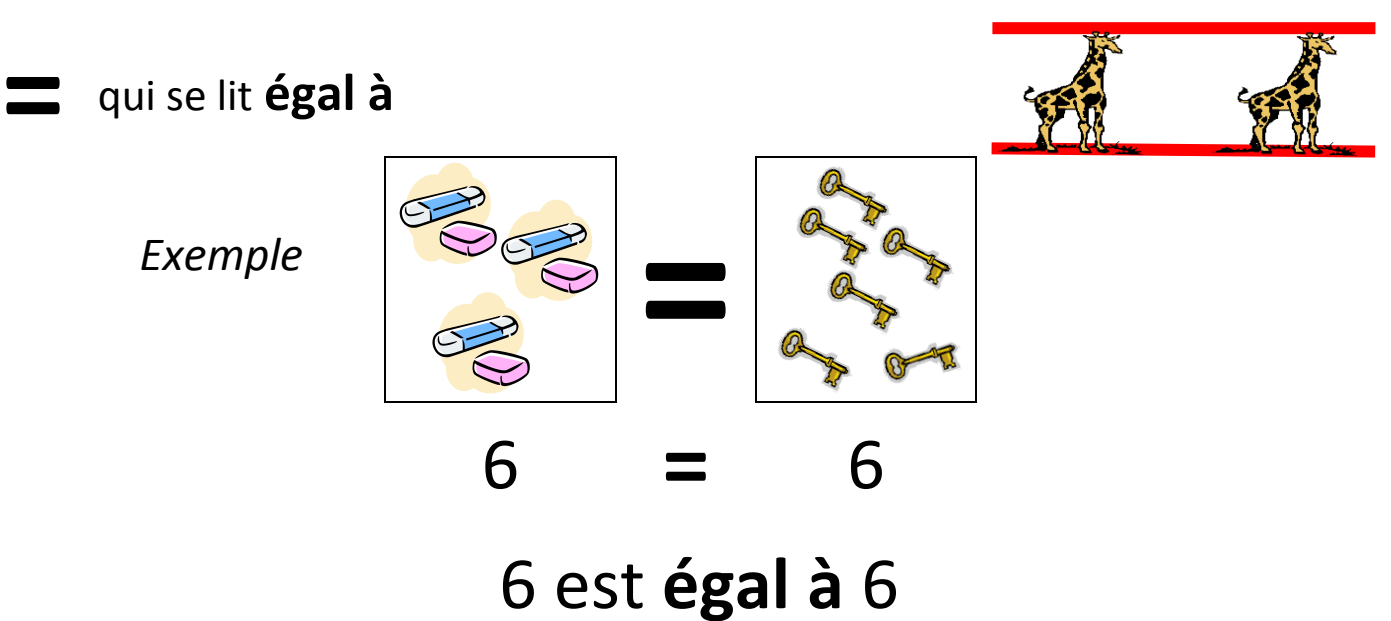

Pour comparer deux nombres, je peux utiliser 3 signes :

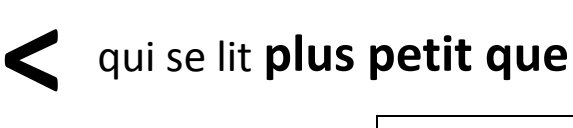

![](_page_1_Picture_4.jpeg)

6 **<** 9

![](_page_1_Picture_6.jpeg)

### 6 **est plus petit que** 9

![](_page_1_Picture_8.jpeg)

qui se lit **plus grand que**

![](_page_1_Picture_11.jpeg)

![](_page_1_Picture_12.jpeg)

# 9 **>** 6

#### 9 est **plus grand que** 6

![](_page_1_Picture_16.jpeg)